## Abrir una incidencia en ayudICa 17/01/2018 - 06:19:09

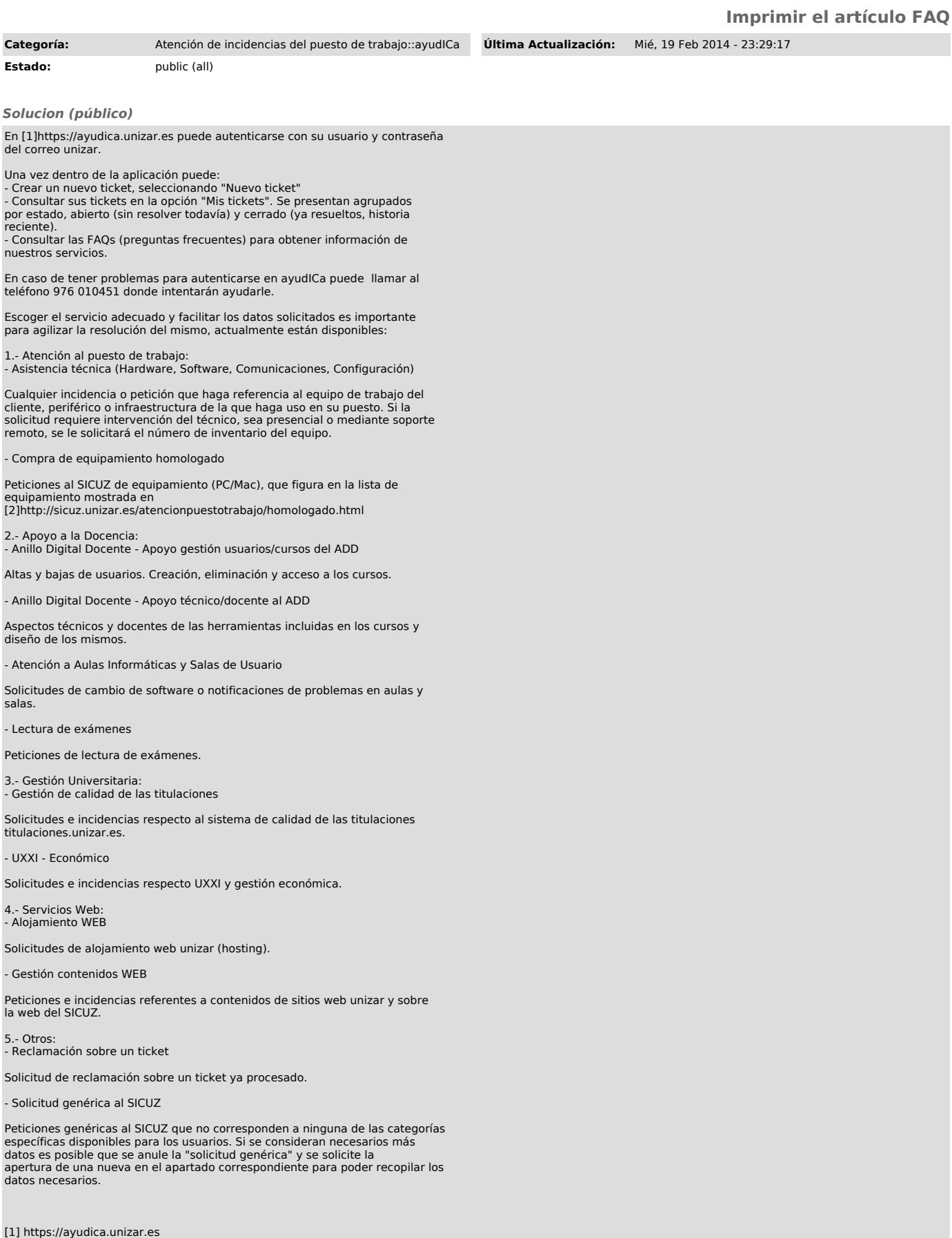